## Thinking in Java. Wydanie 3. Edycja polska

## Bruce Eckel

Drogi Czytelniku! Poni|ej zamieszczona jest errata do ksi|ki: ["Thinking in Java. Wydanie 3. Edyc](https://helion.pl/ksiazki/thija3.htm)ja polska"

Jest to lista bB dów znalezionych po opublikowaniu ksi |ki, zgBo zaakceptowanych przez nasz redakcj. Pragniemy, aby nasze pul wiarygodne i speBniaBy Twoje oczekiwania. Zapoznaj si z ponijs dodatkowe zastrze|enia, mo|esz je zgBoshttposd/ahdebisoempl/user/er

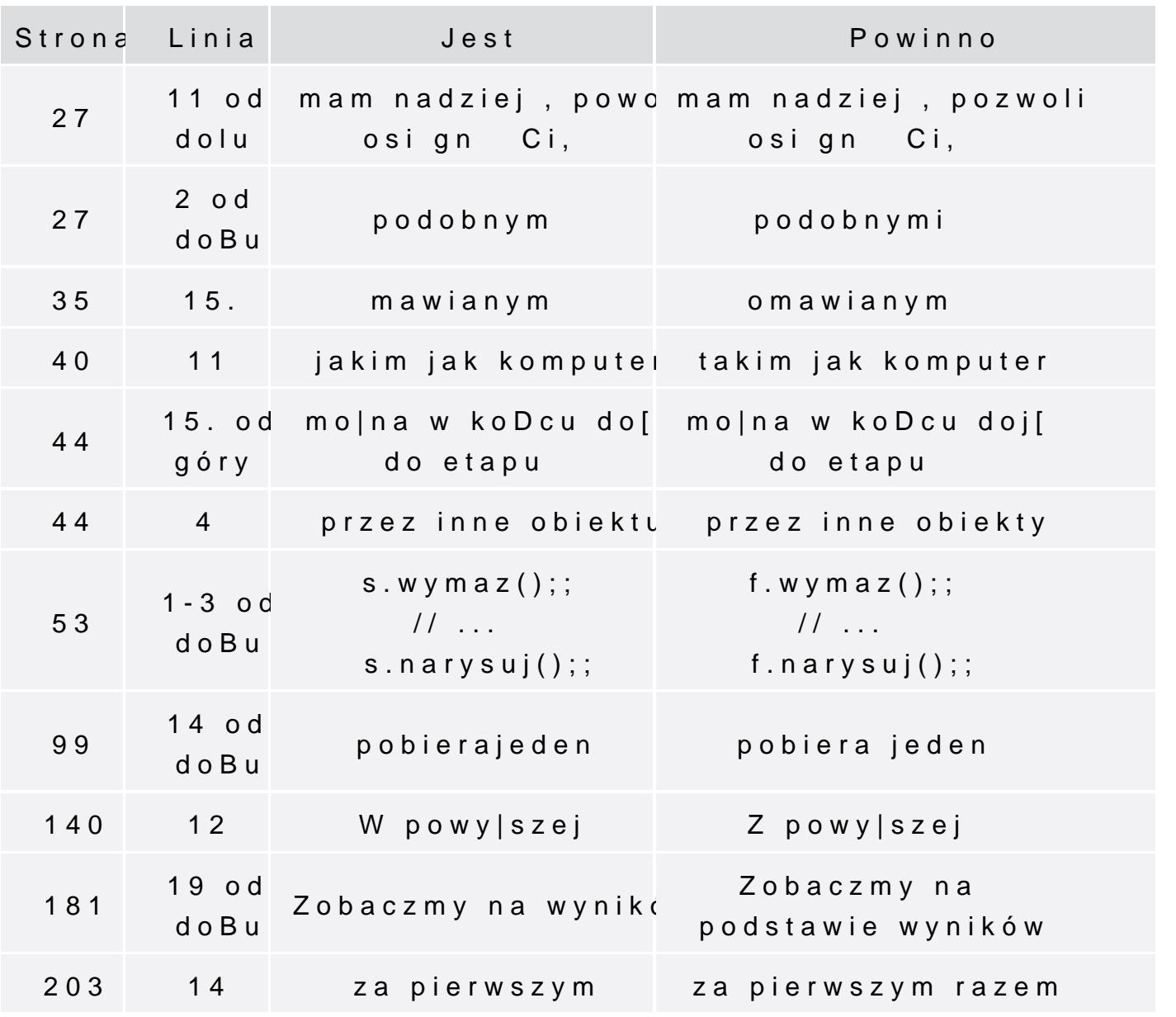

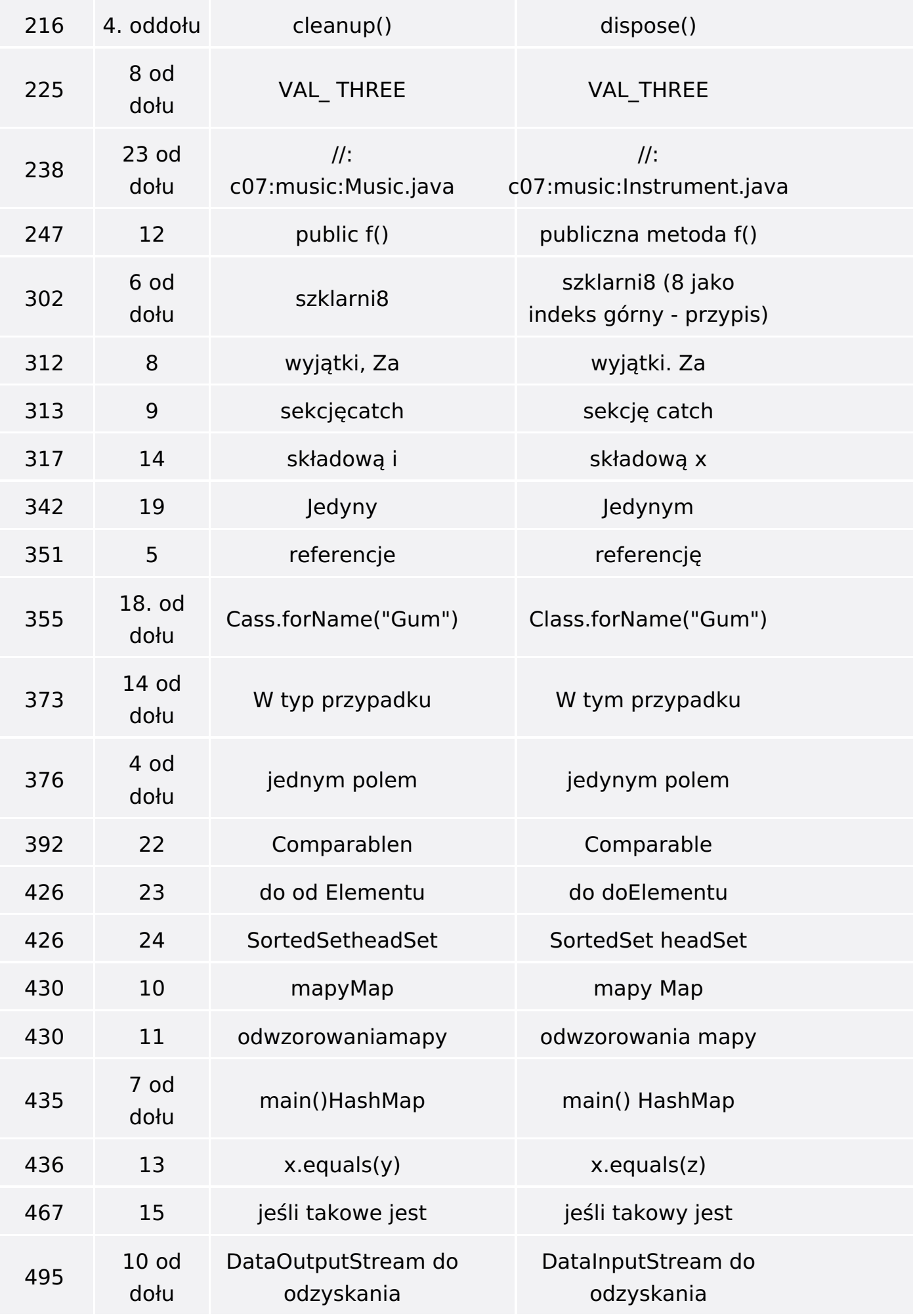

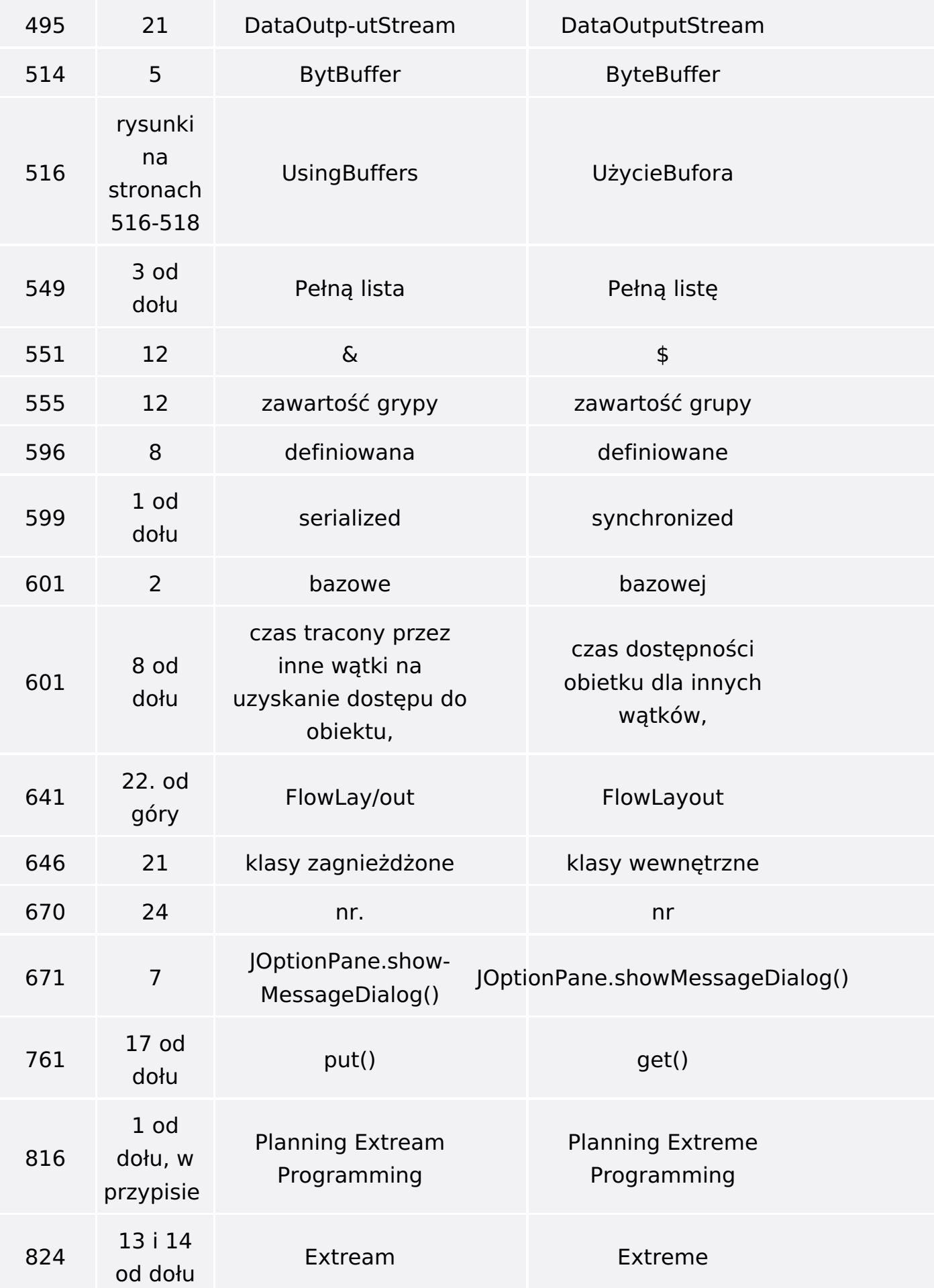